## Label Location Information

Refer to the below red arrow: (For example)

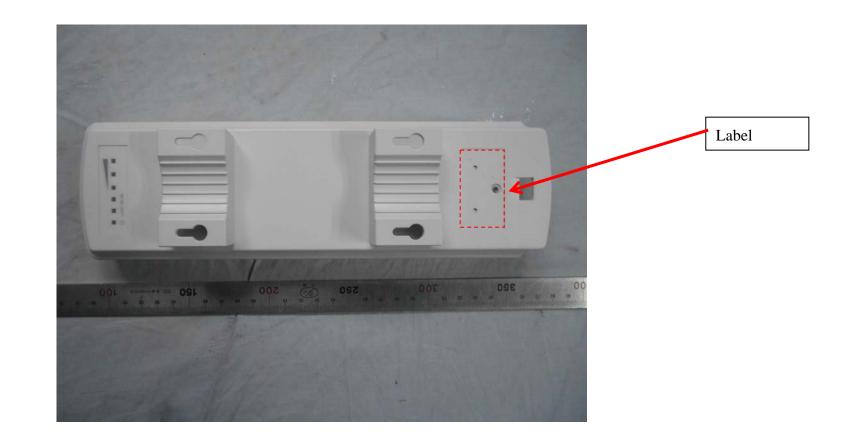

| DH-PFM8                                                                                                    | 81                                    | alhua<br>TECHNOLOGY                                     |
|----------------------------------------------------------------------------------------------------|---------------------------------------|---------------------------------------------------------|
| Max Data Rate:                                                                                                    | 300Mbps                               | 3                                                       |
| Power Supply:                                                                                                    | 24V, 0.5A POE                         |                                                         |
| Antenna Gain:                                                                                                    | 15 dBi                                |                                                         |
| FCC ID:                                                                                                    | SVNDH-PFM881                          |                                                         |
|                                                                                                    |                                       | P/N: 1.2.02.17.10002                                    |
| This device complies with F<br>subject to the following two<br>harmful interference, and (2<br>received, including interference | conditions: (1) t<br>2) this device m | his device may not cause<br>ust accept any interference |